# **EDV Kenntnisse**

#### **Betriebssysteme**

Microsoft Windows Bis einschließlich Microsoft Windows 10 Microsoft DOS

#### **Office Programme**

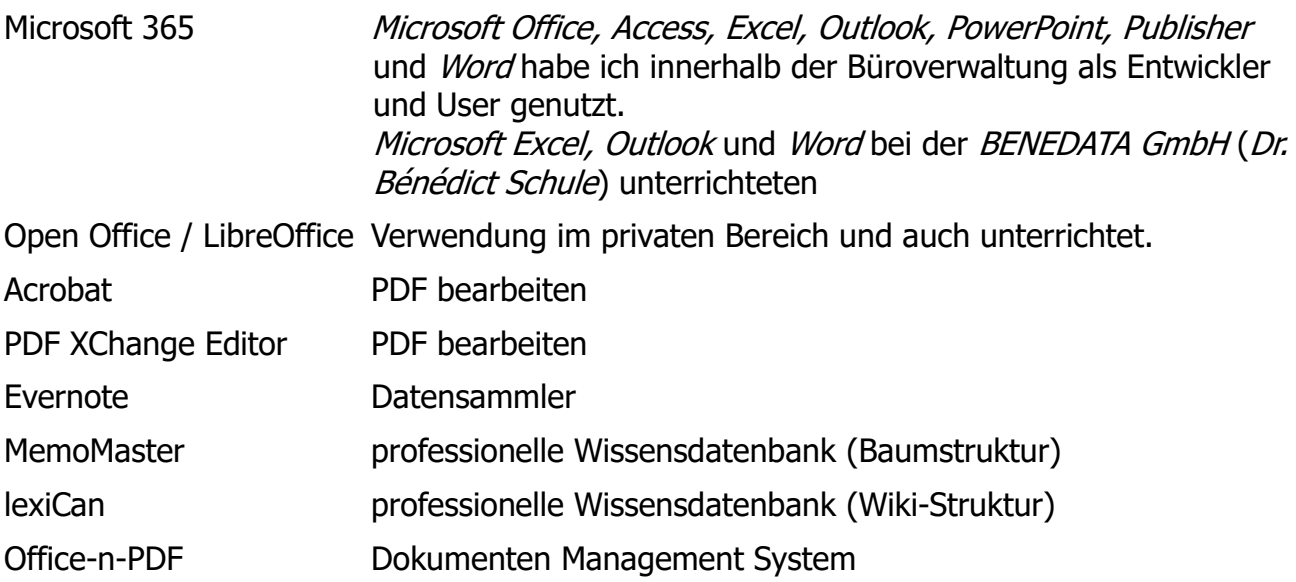

#### **Finanz-, Lohn und Gehaltsbuchhaltung**

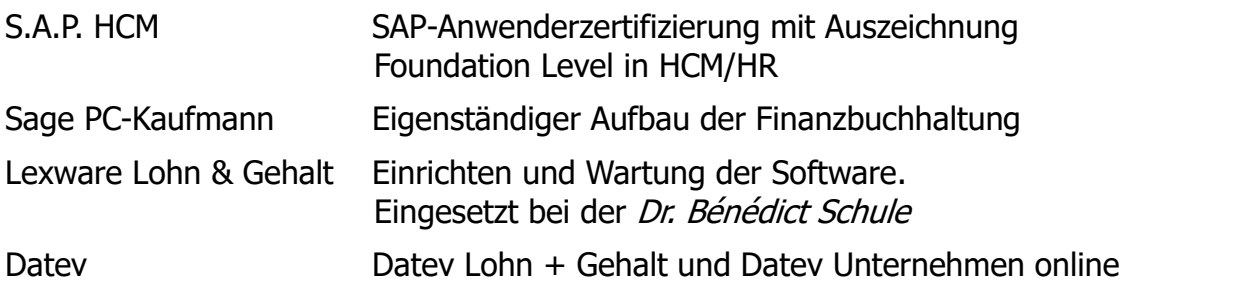

#### **Branchen Lösungen**

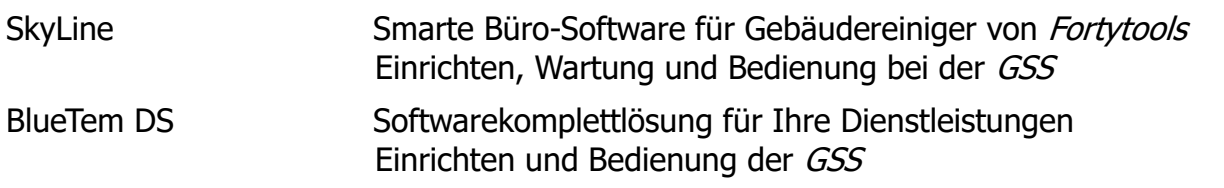

#### **Grafiksoftware**

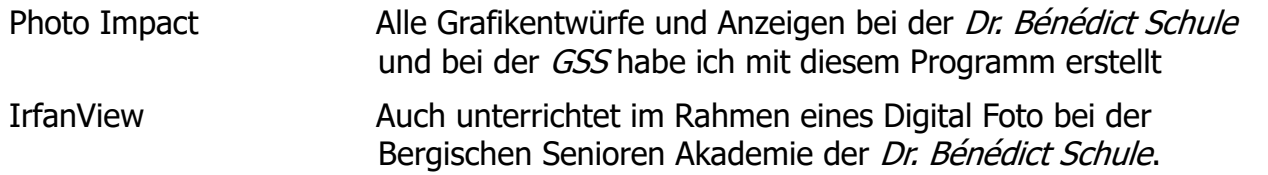

#### **Online Banking**

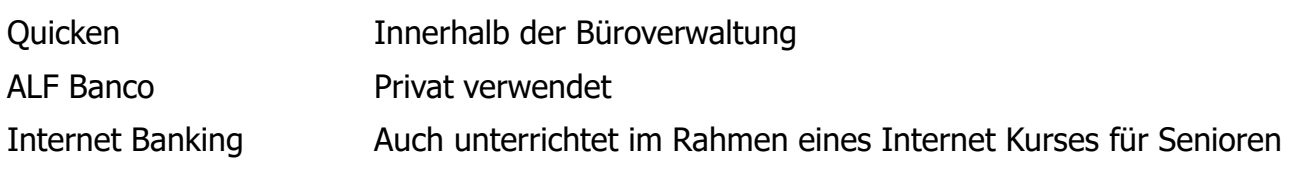

#### **Internet**

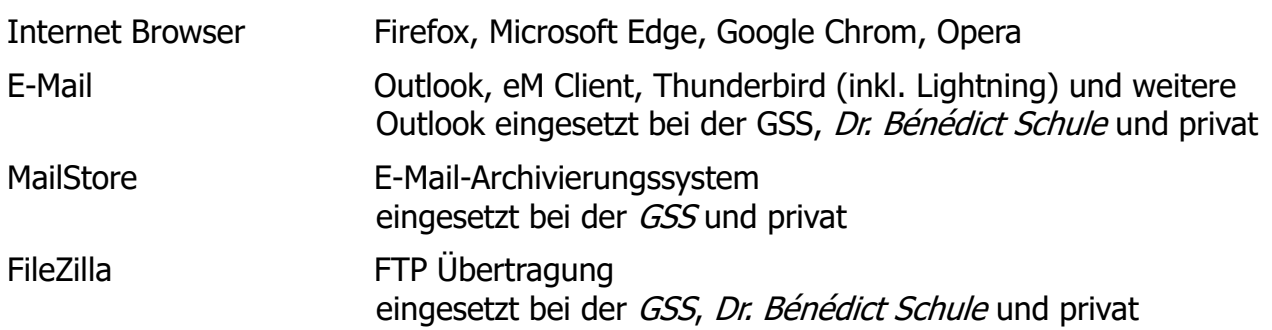

#### **Homepage Erstellung / Verwaltung**

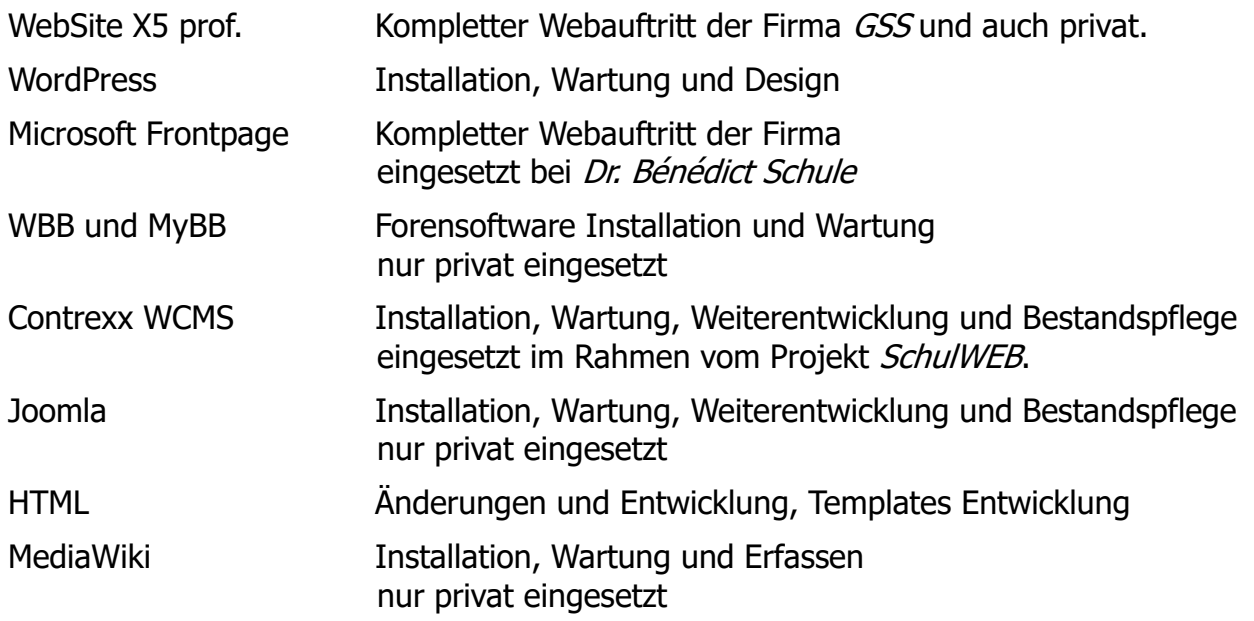

# **Kurse von mir**

Die nachfolgenden Kurse habe ich im Rahmen meiner Tätigkeit bei der Dr. Bénédict Sprachen- und Wirtschaftsschule entwickelt und gehalten.

### **Praktisch bezogene Problemlösungen per EDV**

Computer Kurs für Berufseinsteiger

Grundlagen der EDV; Microsoft Windows; Office Anwender Programme (Microsoft Word, Microsoft Excel); Internet, E-Mail und kaufmännische Theorie.

Jugendliche U25 / 12 Teilnehmer / 50 U-Std / 07/2000 / Dr. Bénédict Schule

# **EDV-Vollzeitkurs für neue Auszubildenden**

EDV-Vollzeitkurs für neue Auszubildenden eines Unternehmens zum beginn deren Ausbildung. Grundwissen der EDV: Hardware / Software; Microsoft Word (Grundwissen); Microsoft Excel (Grundwissen); Internet (Grundkenntnisse)

Auszubildende / 4 Teilnehmer / 40 U-Std / 09/2001 + 09/2002 / BENEDATA GmbH

# **50 plus**

Der PC-Schnupperkurs soll dabei helfen, Unsicherheiten in Bezug auf Technik abzubauen und für sich selbst den PC (= Persönlicher Computer) als komfortables Hilfsmittel zu entdecken. Er ist gedacht als Orientierungskurs für Teilnehmer/Innen, die gerne mehr über Computer wissen möchten oder ganz einfach neugierig sind.

Senioren / 5 Teilnehmer / 20 U-Std / ab 04/2002 / Bergische Senioren Akademie

### **Excel Intensiv**

Grundlagen Microsoft Excel (Bildschirmaufbau, Icon- und Menüleiste); Tabellenbearbeitung (Formeln, Funktionen, Formatierungen); weitere Funktionen (Datenverwaltung; Diagramme; Einbinden von Objekten)

Berufswiedereinsteiger / 5 Teilnehmer / 8 U-Std / ab 05/2002 / BENEDATA GmbH

### **Frauen Power**

Frauen unter sich ..., wenn da der Dozent nicht wäre. War als Orientierungskurs für Frauen, die gerne mehr über Computer wissen möchten oder ganz einfach neugierig sind, gedacht. PC und Windows Grundlagen; Grundlagen der Textverarbeitung (Microsoft Word); Tabellenkalkulation (Microsoft Excel) und Internet.

Berufswiedereinsteigerinnen / 4 Teilnehmer / 8 U-Std / ab 07/2002 / BENEDATA GmbH

# **Microsoft Excel Power am Arbeitsplatz**

Auffrischen des Erlernens bzw. Erlernen des Grundlagenwissens; Formatierungen; Funktionen; Diagramme; Export und vor allen Problembehebung in hauseigenen Tabellen.

Mitarbeiter im Unternehmen / 7 Teilnehmer / 20 U-Std / 11/2003 / BENEDATA GmbH

# **Microsoft Office Führerschein**

Microsoft Word 2000 (Textverarbeitung), Microsoft Excel 2000 (Tabellenkalkulation), Microsoft Outlook 2000 (Organisation) und Microsoft Office 2000 das Zusammenspiel der Komponenten

Berufswiedereinsteiger / 6 Teilnehmer / 40 U-Std / 11/2003 / BENEDATA GmbH

### **Einführung in die Welt der Computer**

Der Kurs richtete sich an Interessenten, die keine oder nur geringe Computerkenntnisse haben. Sie lernen alles – sozusagen ,,von der Pike auf", z. B. welche Anwendungsmöglichkeiten uns ein Computer bietet, aus welchen Hardwarebausteinen er besteht, welche Aufgaben das Betriebssystem Windows hat.

Senioren / 6 Teilnehmer / 8 x 3 U-Std / ab 09/2004 / Bergische Senioren Akademie

### **Digitale Fotografie**

Die digitale Fotografie ist heutzutage die preiswerteste, bequemste und sicherste Methode zu fotografieren. Dieser Kurs vermittelt die Grundfertigkeiten zur besseren Handhabung der Kamera, der Bilder und die entsprechenden Programme.

Senioren / 8 Teilnehmer / 8 x 3 U-Std / ab 11/2004 / Bergische Senioren Akademie

### **3 mal 3 im Netz**

Sie haben schon Windows Kenntnisse und möchten Informationen aus dem weltweiten Internet holen, wie z. B. Informationen zu Ihrem Hobby, zu Reisen und Kultur u. v. m. Lernen Sie Suchmaschinen, Homebanking und E-Mail zu nutzen. In nur 3 mal 3 U.Std lernen Sie, das Internet (besser) zu händeln.

Senioren / 5 Teilnehmer / 3 x 3 U-Std / ab 12/2004 / Bergische Senioren Akademie

BENEDATA GmbH und die Bergische Senioren Akademie waren Schulen der Dr. Bénédict Sprachen- und Wirtschaftsschule.